## **Emailtexte bearbeiten**

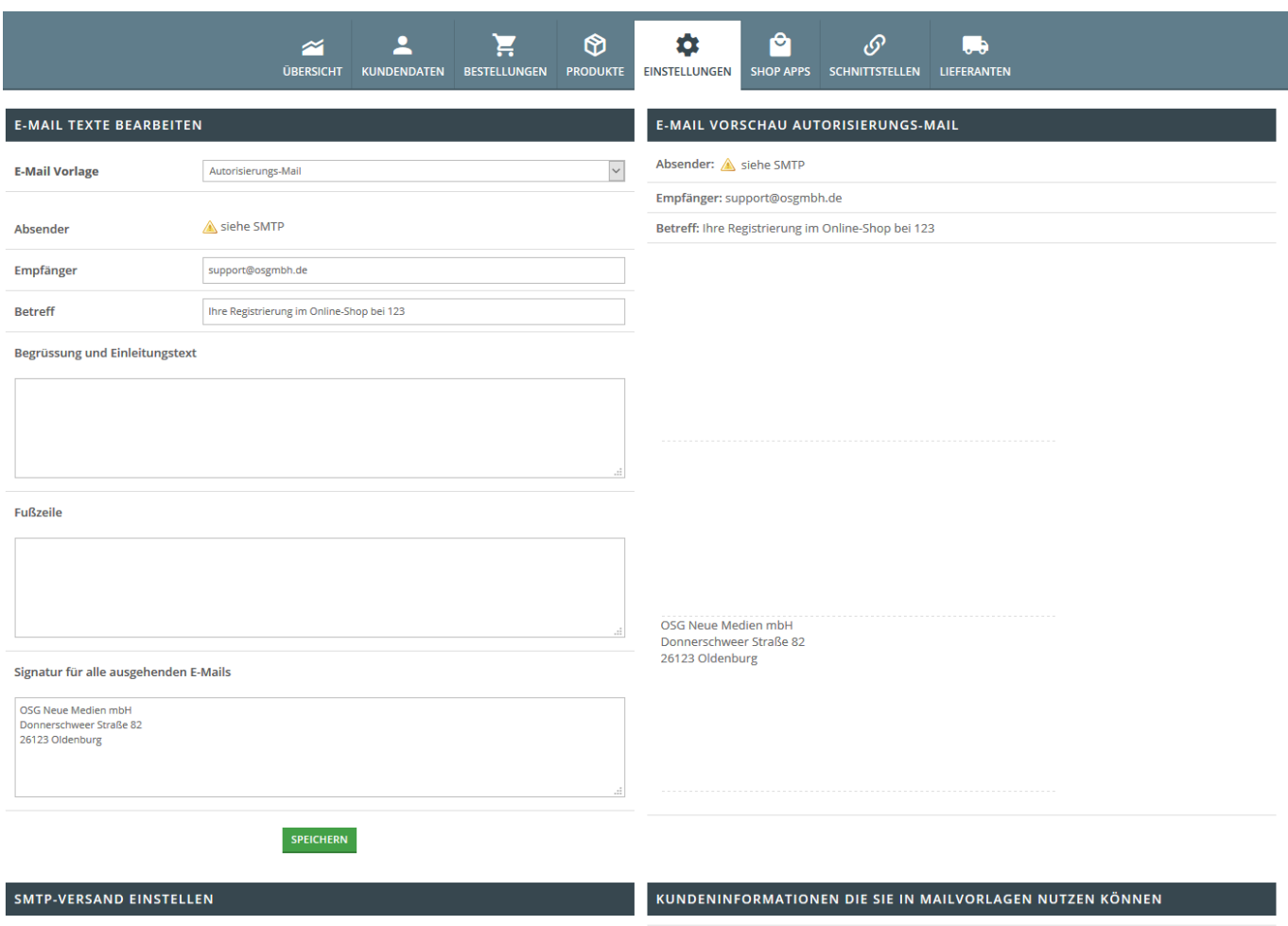

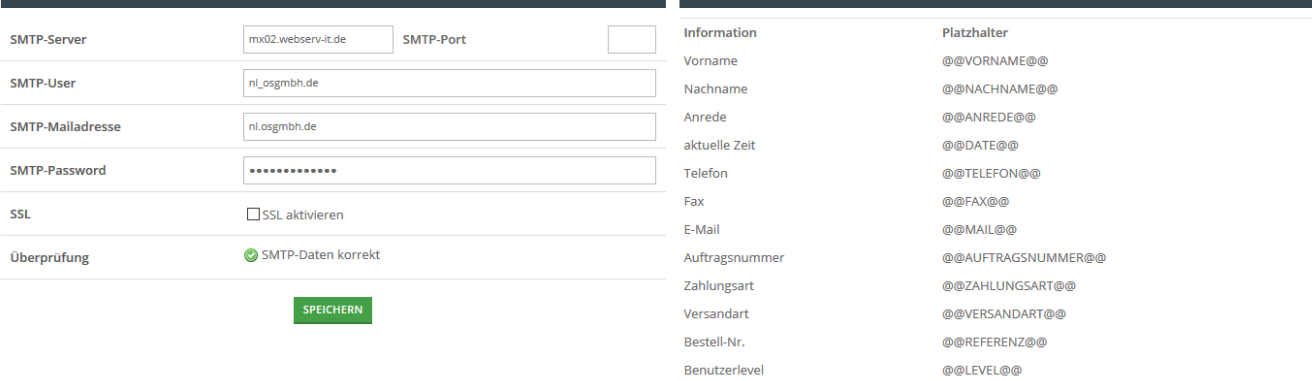